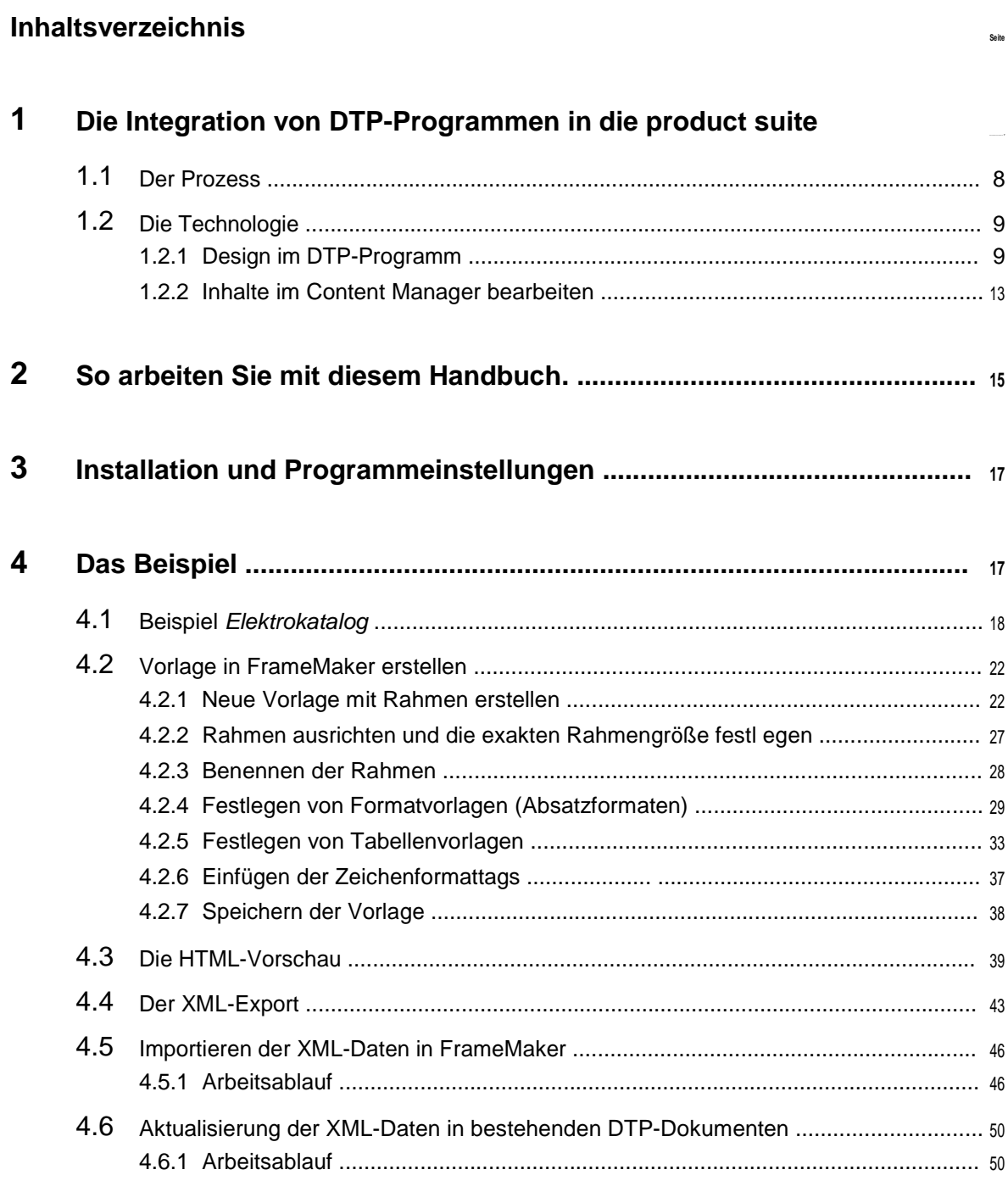

 $\overline{\mathbf{5}}$ 

53